## Obsah

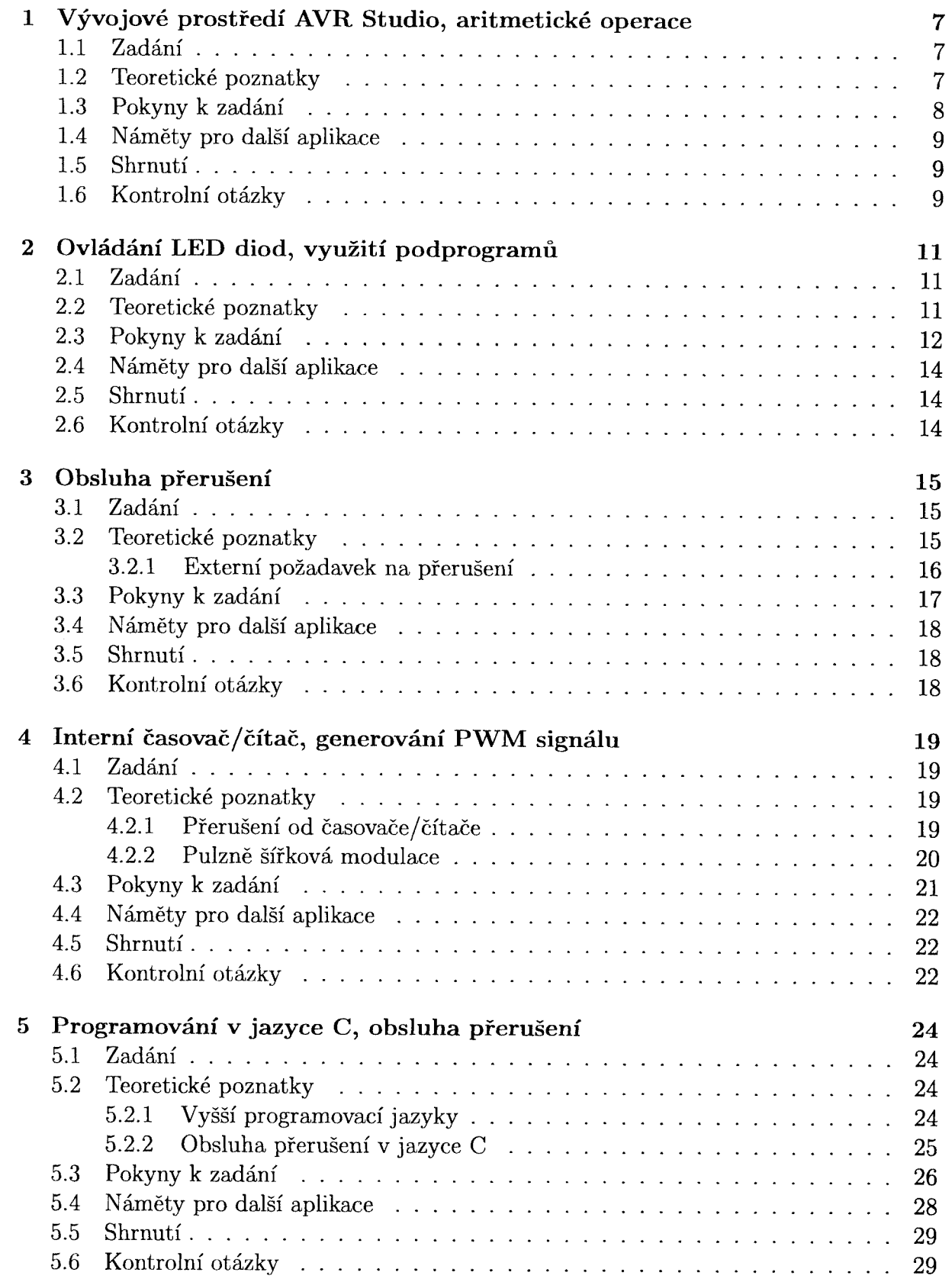

 $\mathcal{A}^{\mathcal{A}}$ 

**Consultive** 

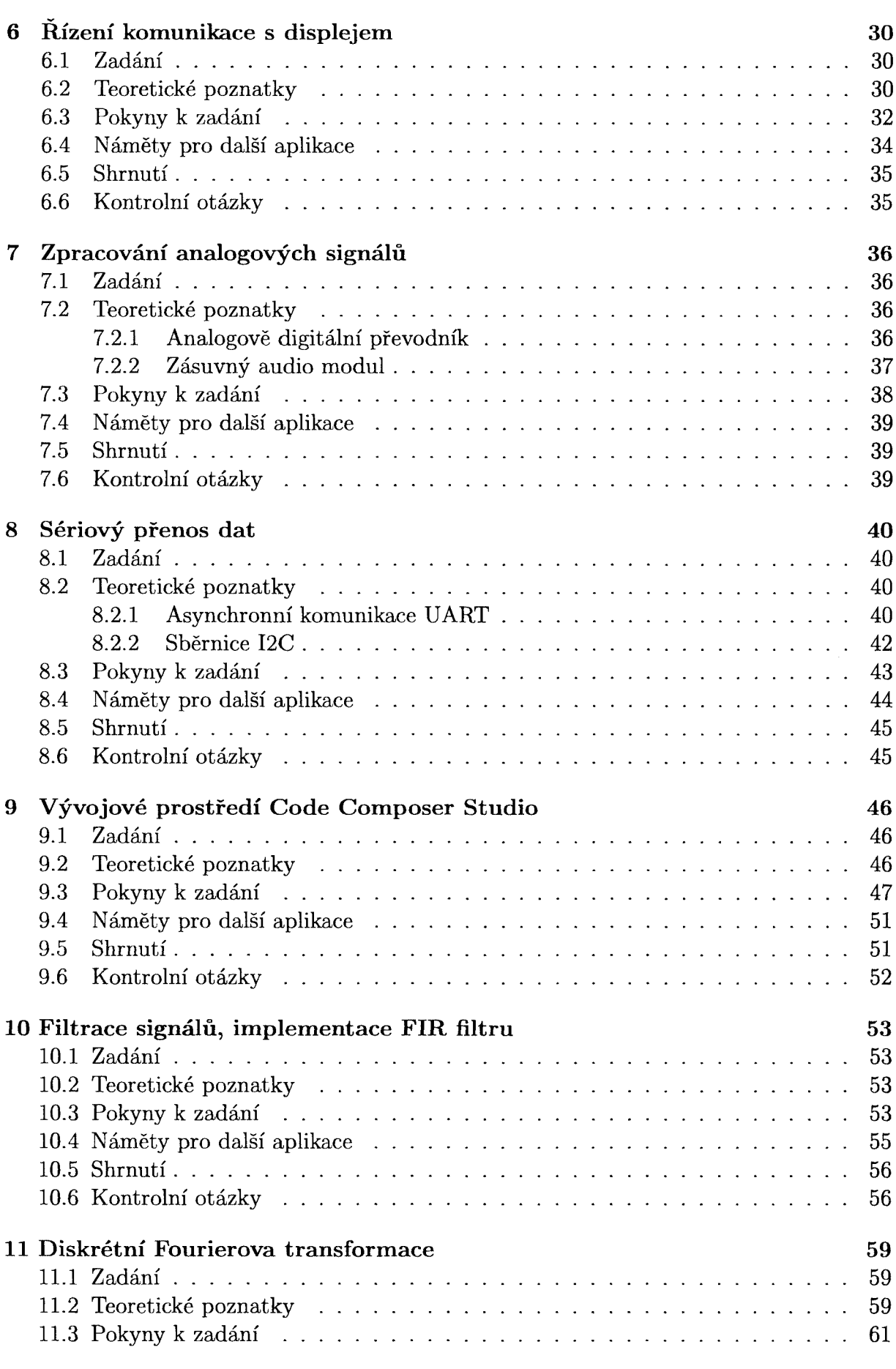

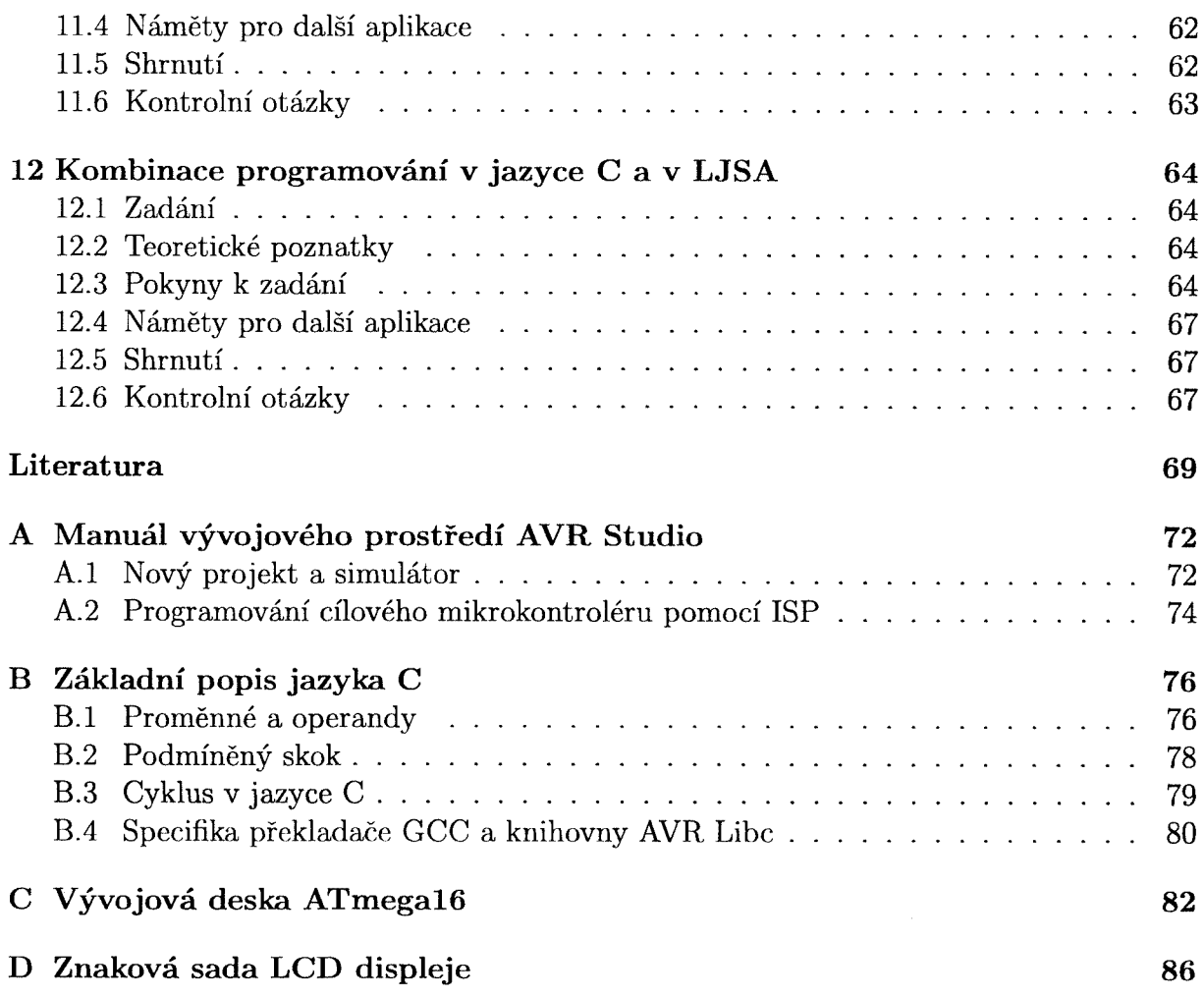